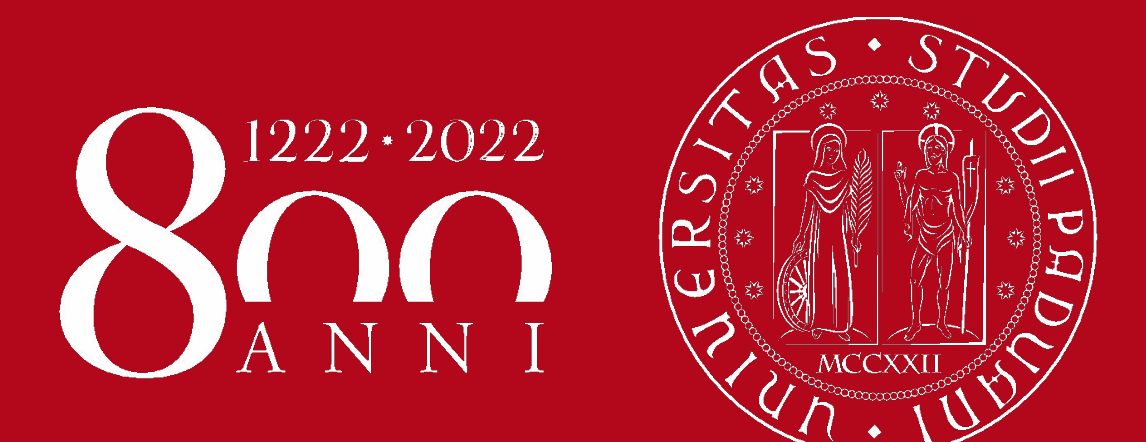

**UNIVERSITÀ DEGLI STUDI** DI PADOVA

# Guida box didattica duale AA 2020-21 Secondo semestre Dipartimento FISPPA

Cristina Paulon, SSI, 26 febbraio 2021

### **Didattica duale**

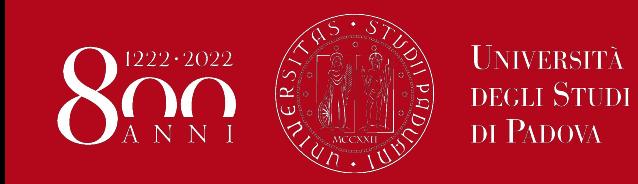

### BOX: Via Bassi, MPX - Liviano e Calfura prossimamente

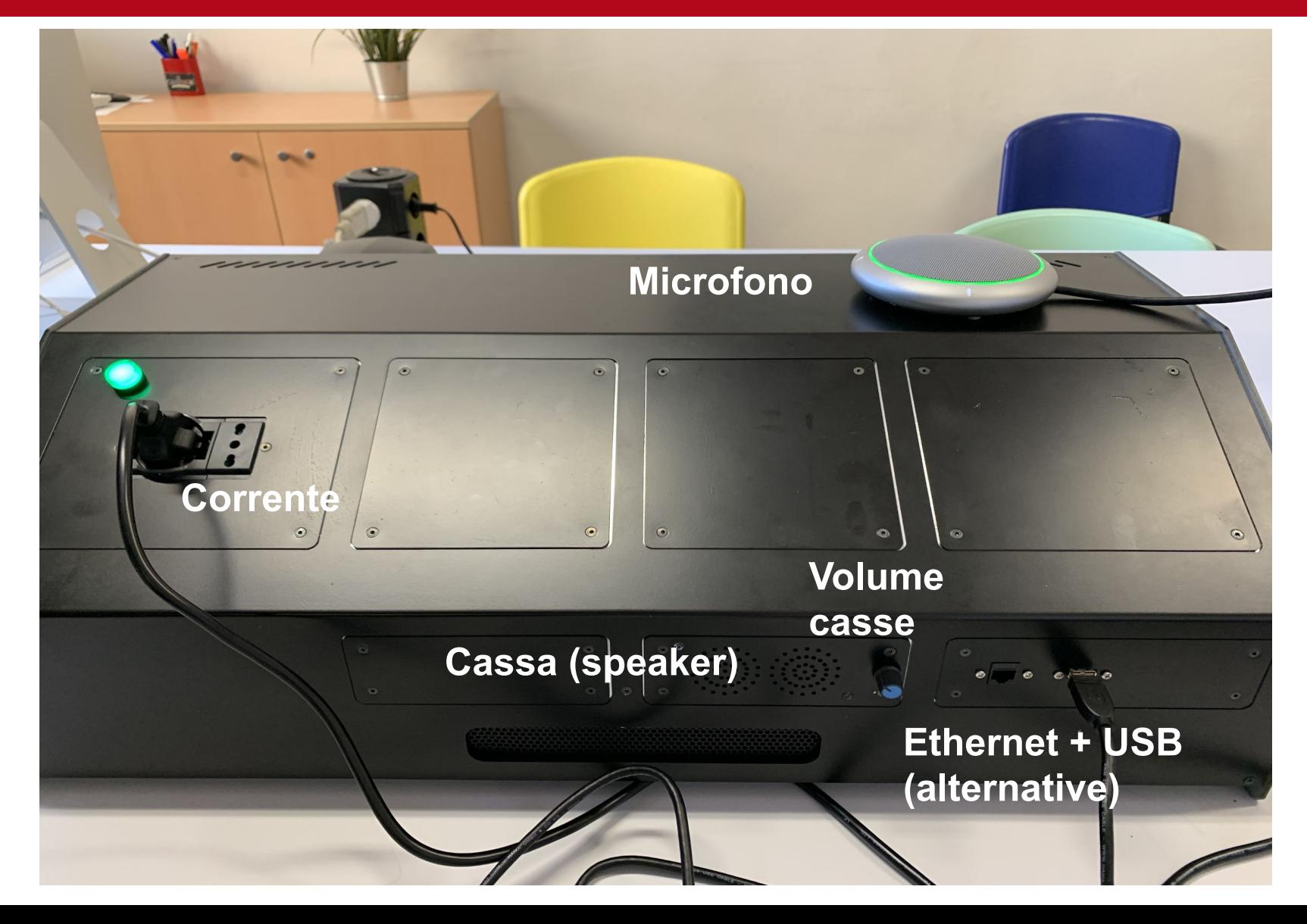

**Per AUDIO e RETE (a volte) Proiettore - HDMI/VGA a parte**

**Microfono NON toccare - NON spostare** MUTE ai 4 lati **-** Specifica posizione

#### Utenti MAC/USB-C **MULTIPORTA INDISPENSABILE**

#### **Rete dati da BOX**

- Portale di autenticazione
- Credenziali SSO
	- Indirizzo COMPLETO
	- Password SSO
- (non strutturati: @aa.unipd.it)

#### **Rete dati da eduroam**

- Solito procedimento

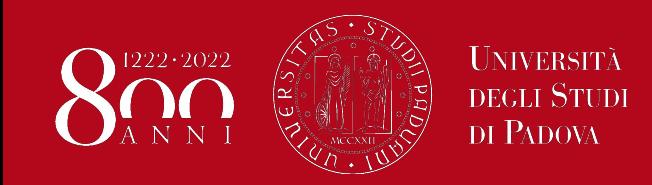

## **Collegamenti**

1. BOX  $\rightarrow$  **USB** (foto 1)

2. PROIETTORE  $\rightarrow$  **HDMI** (foto 2)

3. **NON TOCCARE** MICROFONO

4. **NON SPOSTARE** MICROFONO

SE MICROFONO E' ROSSO (foto 3) ==> **DISABILITATO**

PER ABILITARE

- **TOCCARE** I BORDI GRIGI FINCHE' NON COMPARE LA LUCE VERDE (foto 4)
- DA ZOOM → **TESIRA FORTE**

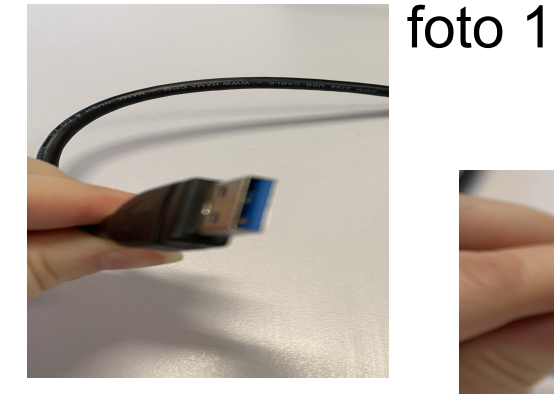

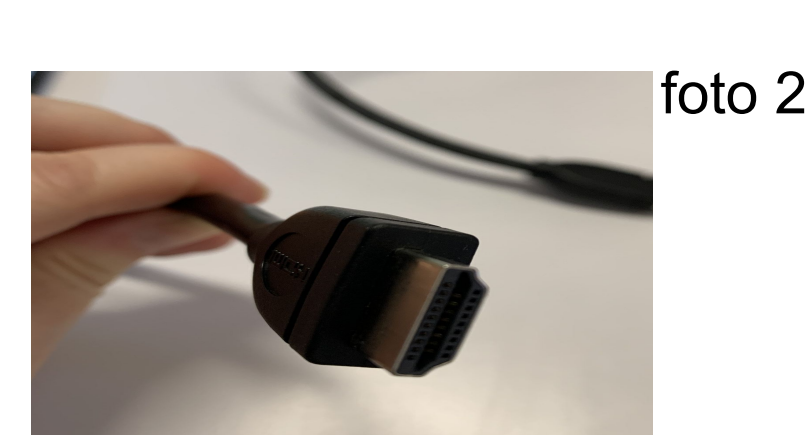

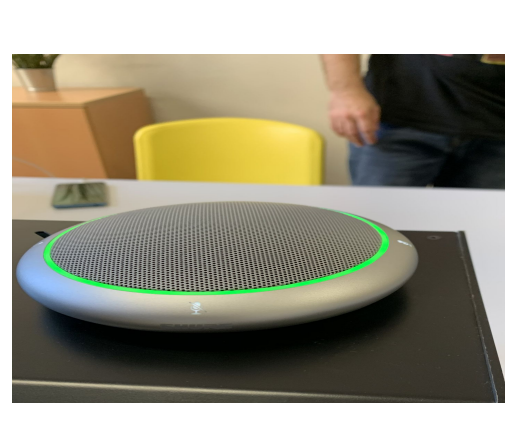

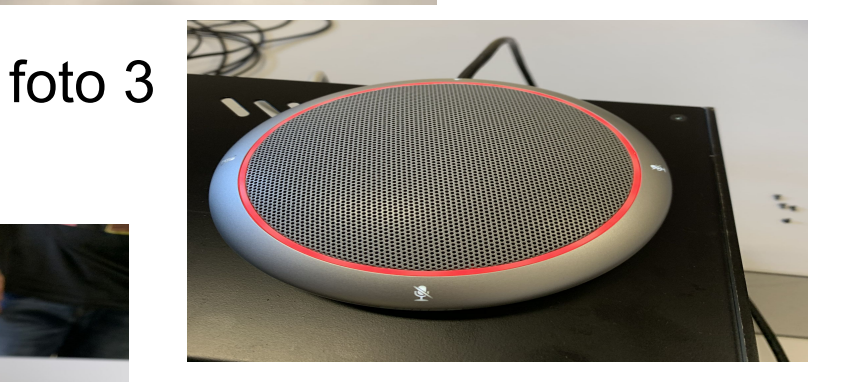

foto 4